OpenRTM.NETでは、下記の2種類のパッケージを用意しています。

- ▶ OpenRTM.NETのインストールパッケージ: OpenRTM.NET-0.4.0.msi
- ▶ OpenRTM.NETの圧縮パッケージ: OpenRTM.NET-0.4.0.zip

OpenRTM.NETの圧縮パッケージは、Linux環境でMonoを使用する場合に使 用します。ここでは、Windows+Microsoft .NET Frameworkの環境を対象と して、OpenRTM.NETのインストールパッケージの方を使います。下記のURL よりOpenRTM.NETのインストールパッケージOpenRTM.NET.0.4.0.msiをダ ウンロードします。ダウンロードしたファイルを実行するとインストーラーが起 動しますので、指示に従ってインストールします。

http://book.mycom.co.jp/support/e1/rt\_middleware

インストールパッケージを起動すると、図6.2のような画面が表示されますの で、ウィザードの指示に従って、インストールをおこなってください。なお、圧 縮パッケージの場合は、解凍ソフトを利用してパッケージを任意のディレクトリ に展開するだけで、インス

トールは完了します。

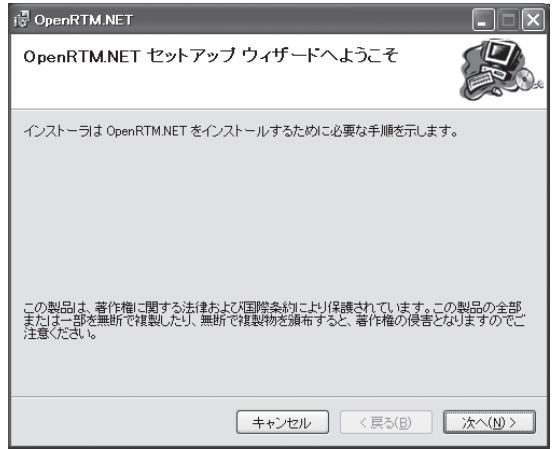

図6.2: OpenRTM.NETの インストール画面